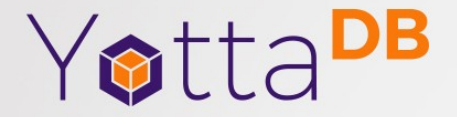

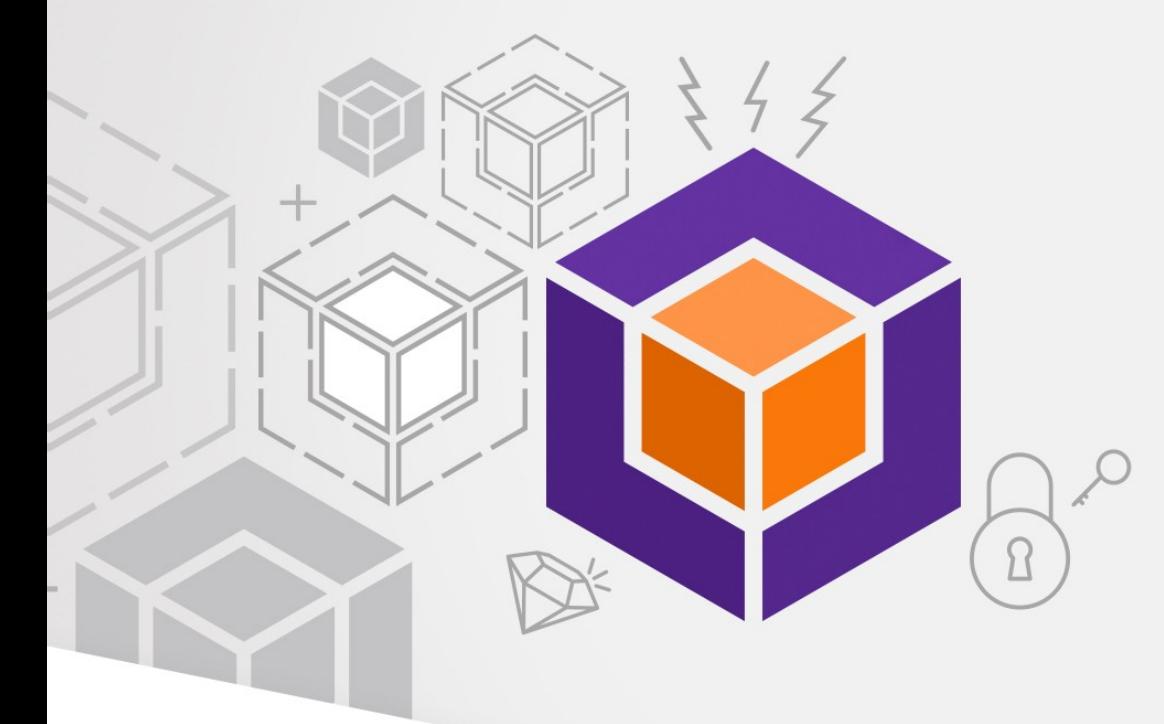

September 2023

# Fun With Forensics *Troubleshooting, analytics and forensics with journal files and the syslog*

# YottaDBⓇ – https://yottadb.com

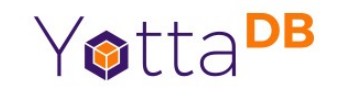

- A mature, high performance, hierarchical key-value, language-agnostic, NoSQL database whose code base scales up to mission-critical applications like large real-time core-banking and electronic health records, and also scales down to run on platforms like the Raspberry Pi Zero, as well as everything in-between.
- *Rock Solid. Lightning Fast. Secure. Pick any three.*

YottaDB is a registered trademark of YottaDB LLC

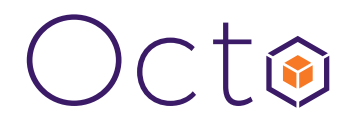

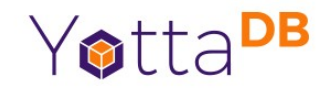

• Octo is a SQL database engine that whose tables are stored in YottaDB hierarchical key-value nodes

Octo is a registered trademark of YottaDB LLC

## Architecture

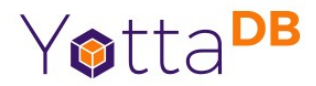

### YOTTADB DATA-CENTRIC ARCHITECTURE

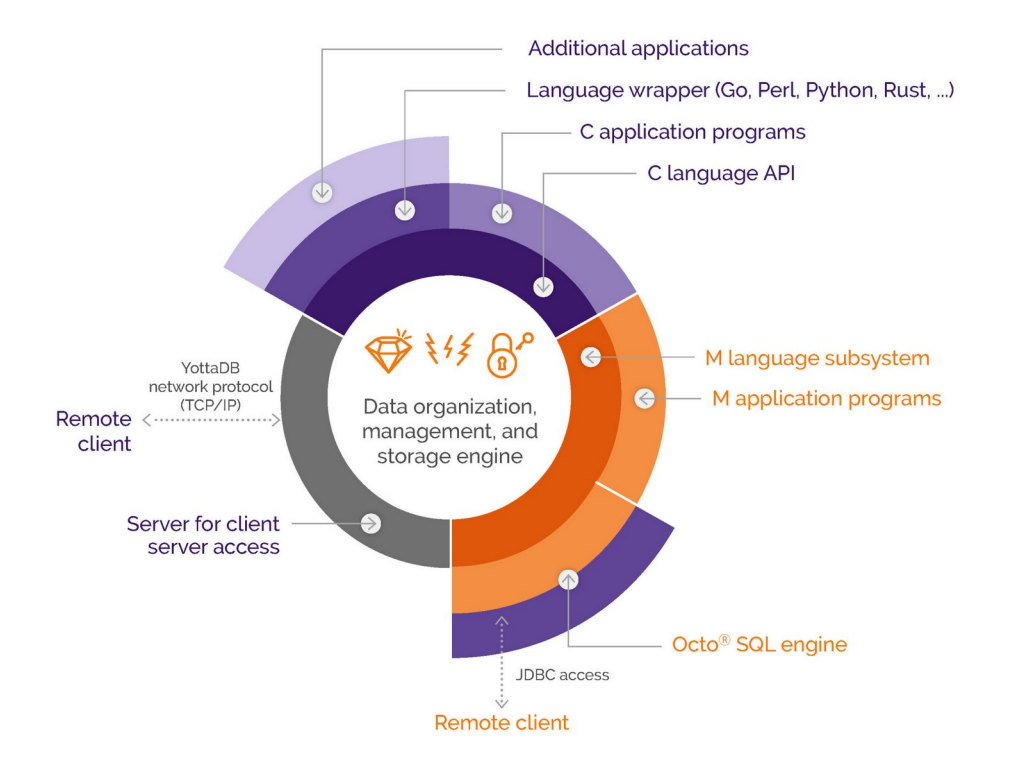

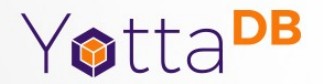

### Database State Changes

What Changed and When

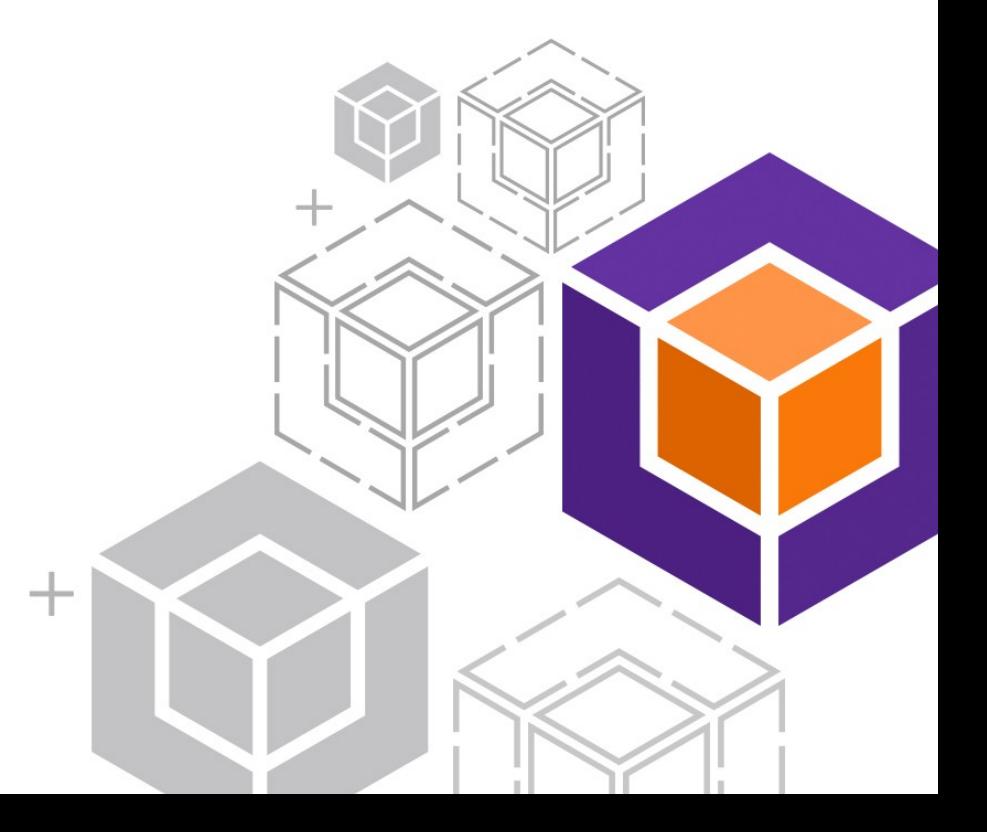

# State Machines and State Changes

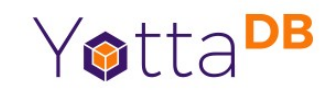

- Databases are state machines, e.g., a brain transplant has been ordered for Bhaskar
- But the path through state space is also important, e.g., who ordered said brain transplant
	- Journal files capture database state changes
- Yabut... database changes can outnumber database state
	- How do you find a needle in a haystack?

### %YDBJNLF + Octo

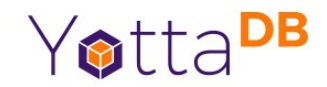

- YottaDB databases store large amounts of data
- Octo SQL can query large amounts of data

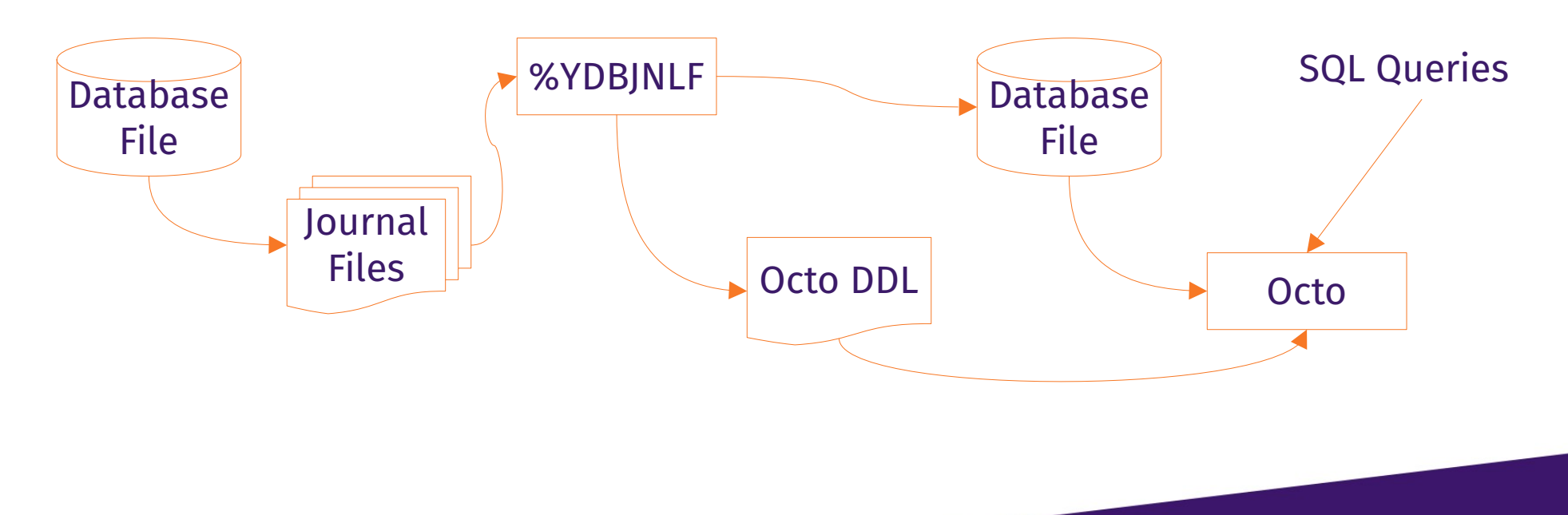

## %YDBJNLF

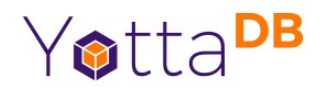

- Standard YottaDB utility routine
	- <https://docs.yottadb.com/ProgrammersGuide/utility.html#ydbjnlf>
- INGEST^%YDBJNLF(*jnlfile*[, *label*]) reads jnlfile into ^%YDBJNLF
- OCTO^%YDBJNLF produces a DDL that Octo can read
- Automatically creates YDBJNLF region if needed

10. Utility Routines - Programn X  $+$ 

> docs.yottadb.com/ProgrammersGuide/utility.htm...  $\circledcirc \leq \circledcirc$ A  $\Omega$  $\Box$

**E Routine Utilities** 

◁

 $\triangleright$ 

Internationalization Utilities

#### $\Theta$  System Management Utilities

F %DUMPFHEAD

%FREECNT

E %PEEKBYNAME()

E %XCMD

#### □ %YDBJNLF

**Utility Labels** 

Octo DDL

%YDBPROCSTUCKEXEC

%YGBLSTAT()

**E UTF-8 Mode Utility Routines** 

**E Miscellaneous utilities** 

Utilities Summary Table

11. Integrating External Routines

12. Internationalization

### **%YDBJNLF**

The %YDBJNLF utility routine loads journal extracts into global variables, allowing software to answer questions such as which process(es) updated a certain global, in what sequence and when; that global variable updates a process made; etc.

п

Yotta<sup>DB</sup>

### **Utility Labels**

INGEST^%YDBINLF(inlfile[.label]) uses MUPIP JOURNAL EXTRACT FORWARD SHOW=ALL FENCES=NONE DETAIL FULL NOVERIEY to extract journal file jnlfile into global variables as described below. Since troubleshooting and forensics may need damaged journal files to be ingested. %YDBJNLF uses the NOVERIFY option.

- If label is specified, it is used to identify the extract; otherwise the journal file name inletile is the identifying label.
- INGEST deletes any existing **\*\*\***ydbJNLF\*(label) global variables. Use a unique label for each call to INGEST if the journal file name is not unique, e.g., current

### Demo %YDBJNLF + Octo

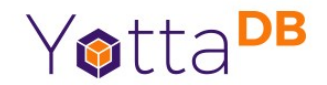

• Never call a pool shot with anything other than *"Watch this!"*

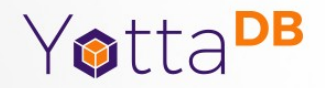

# Syslogs

### Computers are where Software lives

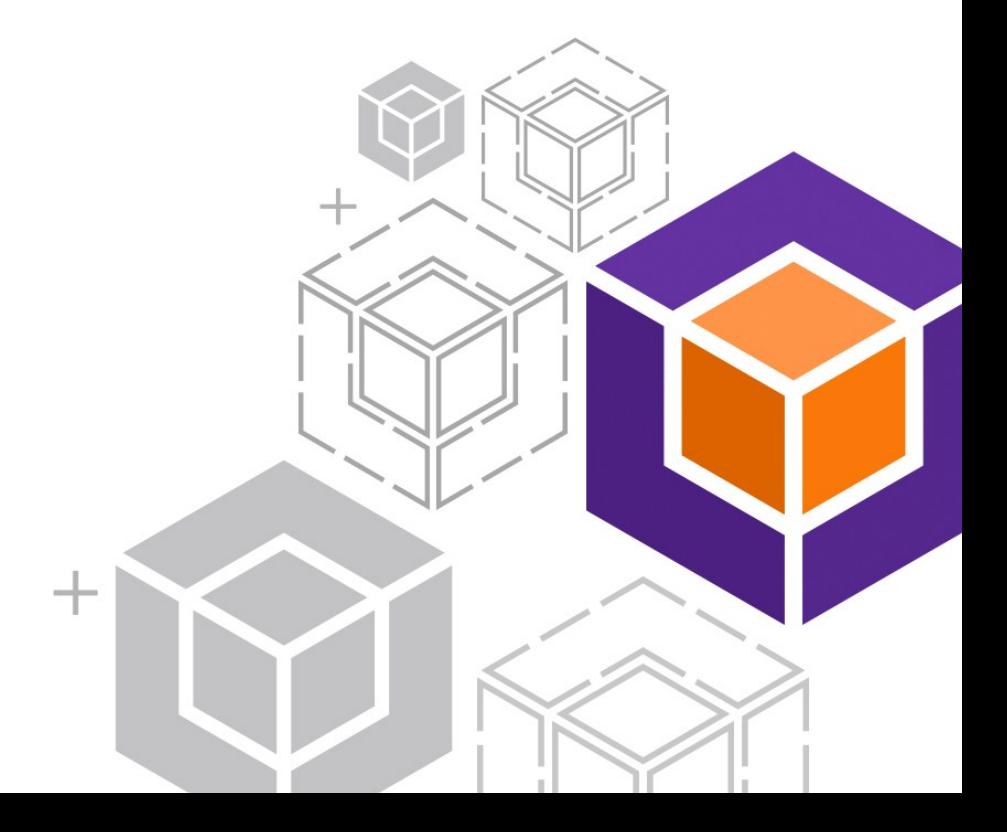

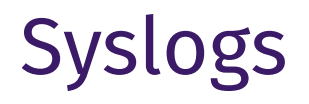

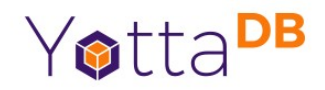

- Computers are bigger state machines than databases
- Networks of computers are bigger yet
- Forensics and troubleshooting often requires looking across multiple computers for events

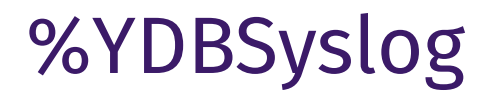

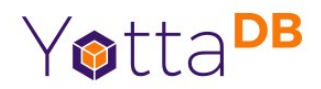

- YottaDB plugin <https://gitlab.com/YottaDB/Util/YDBSyslog>
- Documented in plugins manual

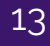

## %YDBSyslog + Octo

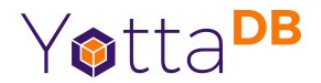

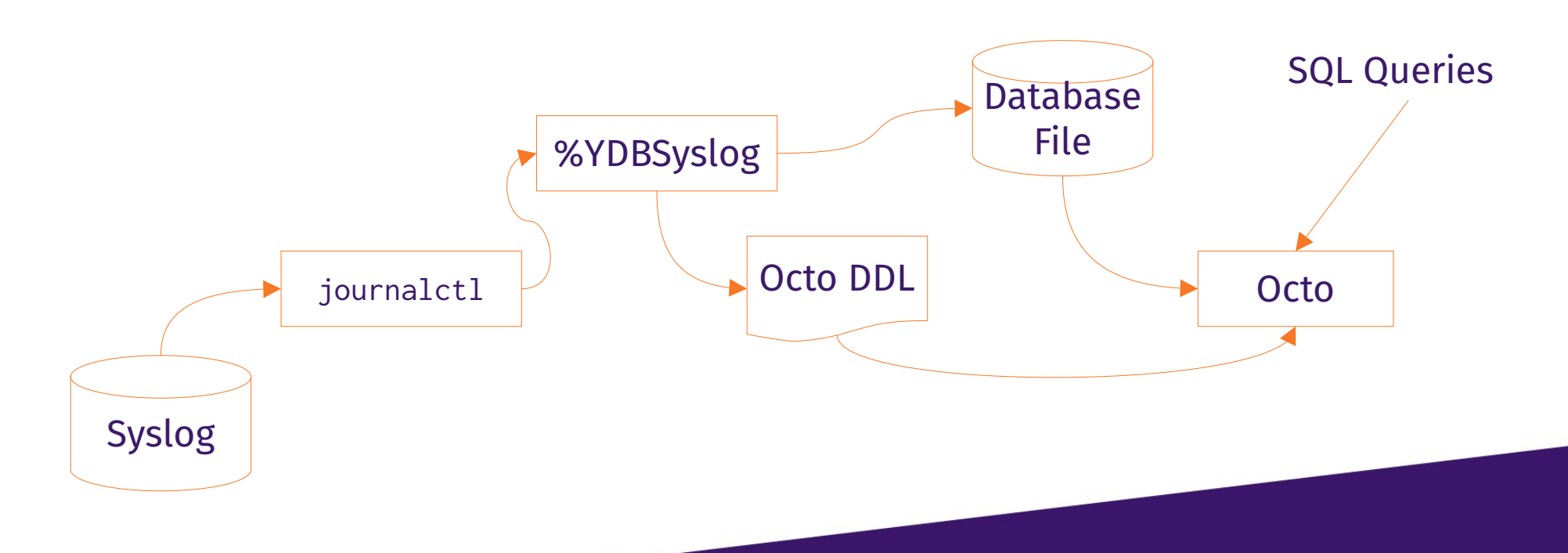

14

### Demo %YDBSYSLOG + Octo

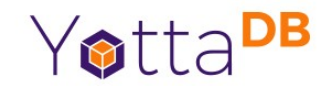

• Never call a pool shot with anything other than *"Watch this!"*

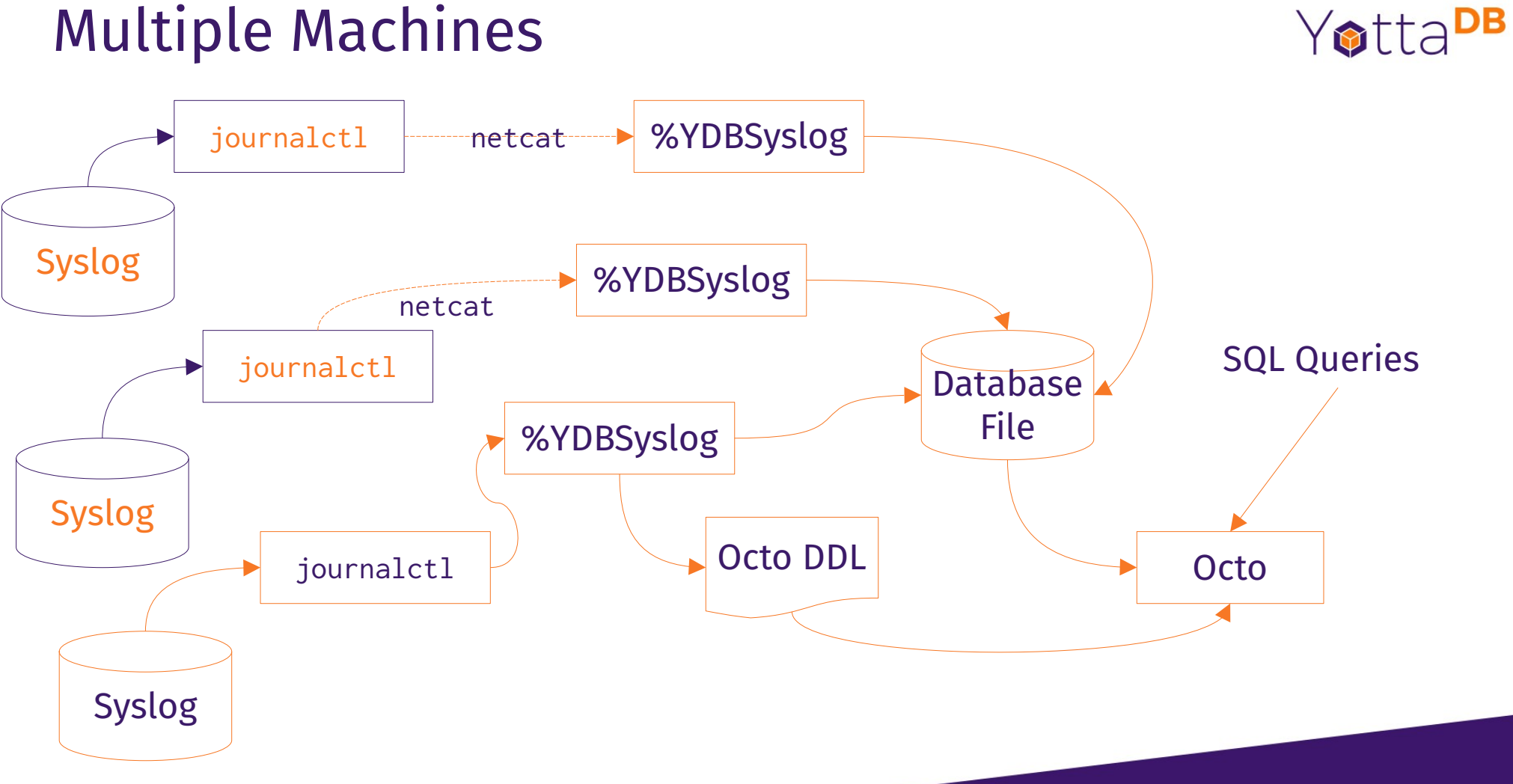

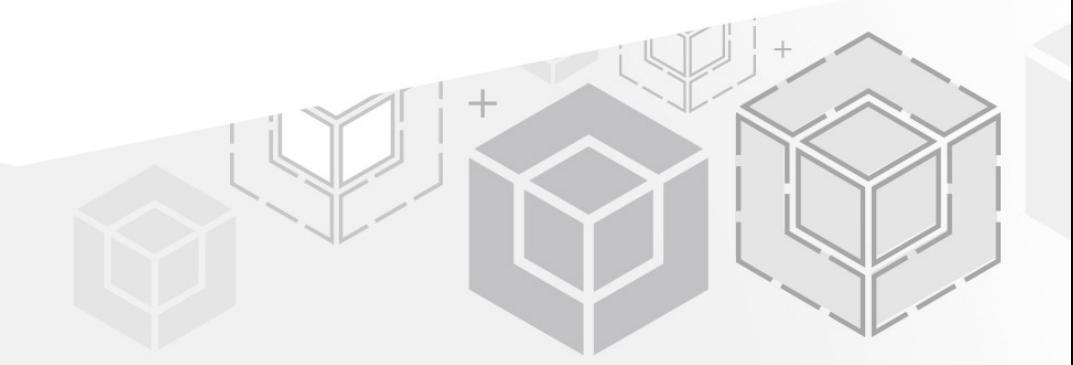

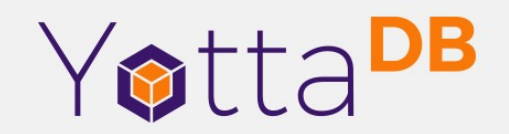

*Thank You!*

K.S. Bhaskar bhaskar@yottadb.com

yottadb.com